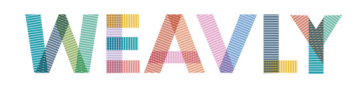

 Weavly è un nuovo servizio, ancora in versione beta, per la creazione di video decisamente originali.

 Basato essenzialmente sulla semplice tecnica del drag and drop riuscirete a cercare, tagliare e unire tracce video e audio senza mai abbandonare il sito Weavly.

{loadposition user7}

 Potete remixare insieme video e audio da YouTube, Vite, e SoundCloud. È inoltre possibile aggiungere GIF animate da Loopcam, Tumblr, e Imgur.

 Al servizio è stata aggiunta una sezione didattica che offre ottime idee per progettare video clip .

 Per iniziare a creare un video Weavly dovete eseguire una ricerca di contenuti video. Quando avrete individuato un video che vi piace dovrete trascinarlo nell'editor **Weavly** 

per regolare l'ora di inizio e di fine del clip. Poi passate ad aggiungere effetti musicali attraverso lo strumento di ricerca di suoni.

 Infine, è possibile aggiungere alcune GIF animate cercandole e trascinandole nell'editor. È possibile ripetere tutte queste operazioni tutte le volte vorrete per creare il vostro video.

Sotto un esempio di video montato con Weavly.

Scritto da Venerdì 05 Aprile 2013 19:52

{jcomments on}

{loadposition user6}